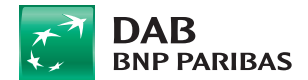

**E-Mail: Zugangsdaten@dab.com Fax-Nummer: +49 (0)89-500 68 4751**

> DAB BNP PARIBAS Kontoservice Postfach 20 05 51 80005 München

**Stempel Vermögensverwalter/Fondsvermittler**

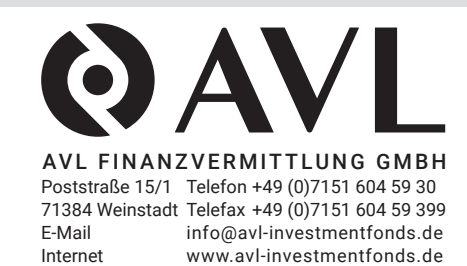

## **Allgemeine Angaben Kontonummer** Löschen **The Committee of the Committee of the Committee**

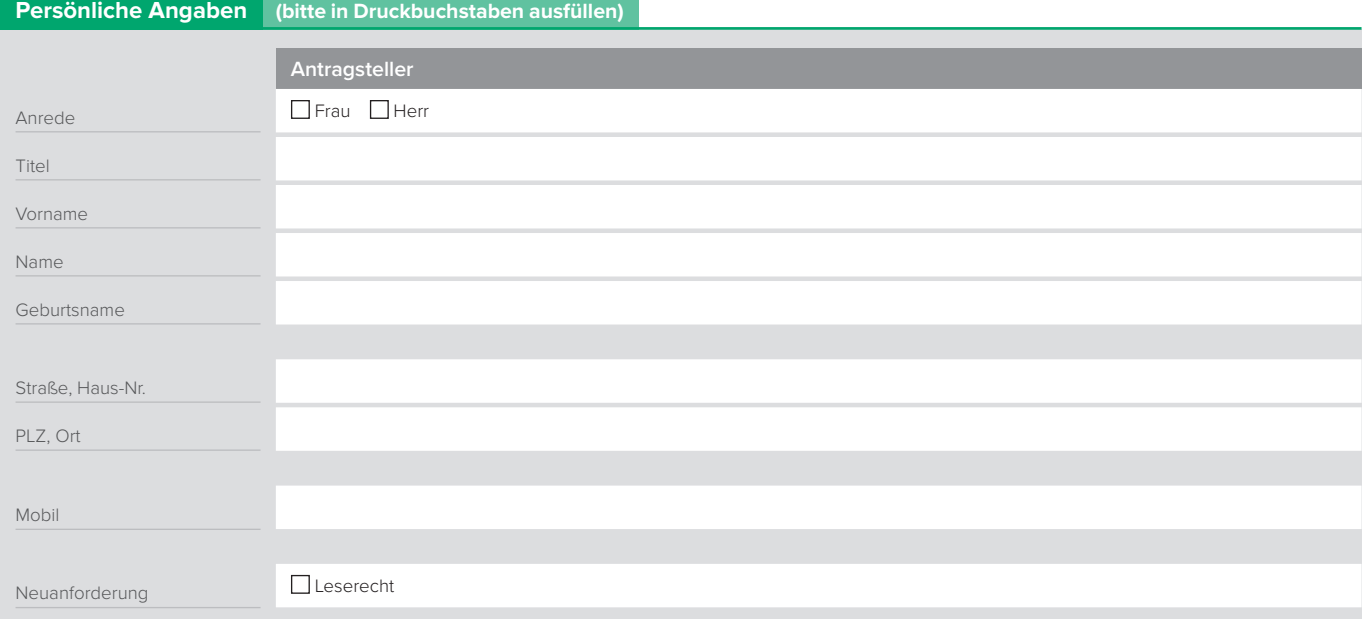

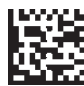

 $\hspace{.08cm} +$ 

## **Antrag auf Online-Zugangsdaten**

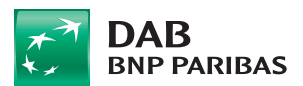

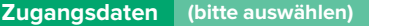

Hiermit beantrage ich meine Zugangsnummer mit neuen Zugangsdaten (Identifier, SuperPIN, Telefon-PIN).

**Fax-Nummer: +49 (0)89-500 68 4751** Hiermit beantrage ich neue Zugangsdaten (Identifier, SuperPIN, Telefon-PIN).

Hiermit beantrage ich meine Zugangsnummer.

Bitte entsperren Sie meine Zugangsdaten.

Hiermit beantrage ich nur die Hinterlegung des ausgewählten Rechts bei o. g. Stammnummer (Zugangsdaten werden in dem Fall nicht versendet).

Bitte senden Sie mir einen Aktivierungsbrief für meine SecurePlus App oder meinen TAN-Generator zu

Bitte beachten Sie, dass mit der Bestellung neuer Daten Ihre bisherigen Zugangsdaten die Gültigkeit verlieren. Sie können in der Zeit von der Bestellung bis zum Erhalt Ihrer neuen Daten lediglich Aufträge per Fax oder Brief erteilen.

## **Kontoauszüge, Mitteilungen und Informationen**

Sofern an dieser Stelle keine abweichenden Angaben erfolgen oder Handelsrecht beantragt wurde, bleiben die Versandeinstellungen unberührt.

Ich/Wir wünsche(n), dass Bankmitteilungen zum Onlineabruf kostenfrei bereitgestellt werden. Davon abweichend sollen folgende Dokumente weiterhin **kostenpflichtig** per Post zugestellt werden:

Jahressteuerdokumente

Vermögensstatus

Ich/Wir wünsche(n) die Zusendung von Bankmitteilungen per Post; die Portokosten werden dem Konto belastet.

## **Unterschrift**

 $+$ 

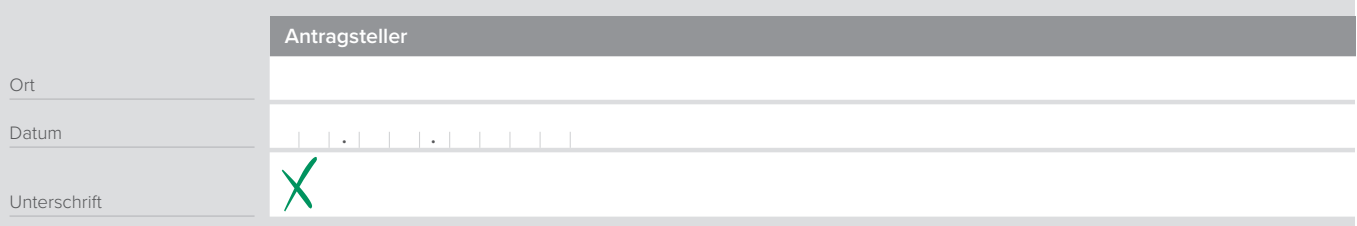

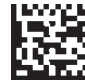